# snpMatrix's snpStats Compatibility Mode

Hin-Tak Leung

January 19, 2015

## 1 Introduction

Starting with snpMatrix 1.19.0.20 (Jan 2015), a "snpStats Compatibility Mode" is introduced. When it is on, some routines within snpMatrix using compiled code are swapped to their snpStatscompatible versions. The number of affected routines is 22 out of 59 at the time of introduction (Jan 2015) and roughly a 3rd, and hopefully will go lower with time. The full list is in the appendix and will be continually updated.

```
> get.ss.mode()
[1] "normal"
> set.ss.mode("compat")
[1] "compat"
> get.ss.mode()
[1] "compat"
> set.ss.mode("normal")
[1] "normal"
> get.ss.mode()
[1] "normal"
```
Compatibility mode is mainly controlled by set.ss.mode() and get.ss.mode(). set.ss.normal() and set.ss.compat() are aliases to set.ss.mode("normal") and set.ss.mode("compat") respectively. There is a 3rd option, set.ss.strict() which is planned to be equivalent to set.ss.mode("normal") plus some checks and abort. However, such checks are very time-consuming and not currently automatically done. We'll see if there is any genuine need for it. A routine is.uncertain() is provided for testing data with uncertain calls manually if suspected.

There is an accompanying vignette, "Compatibility Tests", which tests for details of agreement.

### 2 Namespaces

In compatibility mode, classes and namespaces retain their snpMatrix names. There are also differences as noted below.

#### 2.1 Classes

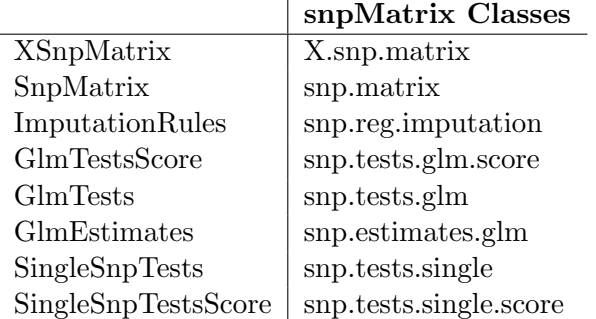

#### 2.1.1 The X.snp.matrix class

The Female slot was renamed diploid on Mar 15 2011 between snpStats 1.1.10 and 1.1.11. snpMatrix is not making major incompatible changes that way.

This, in particular, means that read.snps.long() and read.plink() take a female argument, rather than a diploid argument; and the internal routine for guessing the gender from heterozygosity is .guessSex(), rather than .guessPloidy().

#### 2.1.2 The snp.tests.glm class

The snp.tests.glm class contains a test.names slot, but snp.names and var.names slots in compatibility mode. In the future snp.names is likely to be changed (back) to test.names.

#### 2.1.3 The snp.reg.imputation class

The slot coefficients is missing in compatibility mode.

#### 2.2 data files

Bundled data sets with similar names are not expected to have identical contents.

For the time being, at least the families data set contain one difference:

snpMatrix name pedfile pedData

#### 2.3 Defaults

#### 2.3.1 col.summary

col.summary() defaults to uncertain = FALSE, i.e. not showing uncertain data, even in compatibility mode.

#### 2.3.2 GLM

GLM-related routines have different defaults in glm.test.control(). R2Max is 0.999 and not adopting the current snpStats value of 0.99 (which was lowered on Mar 7 2012, between 1.5.4 and  $1.5.5$ ).

This affects snp.lhs.estimates(), snp.lhs.tests(), snp.rhs.estimates() and snp.rhs.tests().

### 3 Enhancements/Regressions

GLM tests in snpMatrix can handle single SNPs; this capability was lost at some point in the past in snpStats. The capability is retained in compatibility mode.

Likewise, mvtests() in snpMatrix can handle smaller (single unit) input, compared to snpStats.

### A Routines swapped in compatibility mode

The R routines and the corresponding C APIs affected by the Compatibility Mode setting directly are listed below. There are one fewer R routines than C APIs as col.summary calls either X\_snp\_summary or snp\_summary. Note that many are indirectly affected: the constructor new('X.snp.matrix',) calls .forceHom, and pool calls pool2, for example. Some generics are only affected for inputs with specific classes, pool2 (for snp.tests.glm.score) and summary (for snp.reg.imputation).

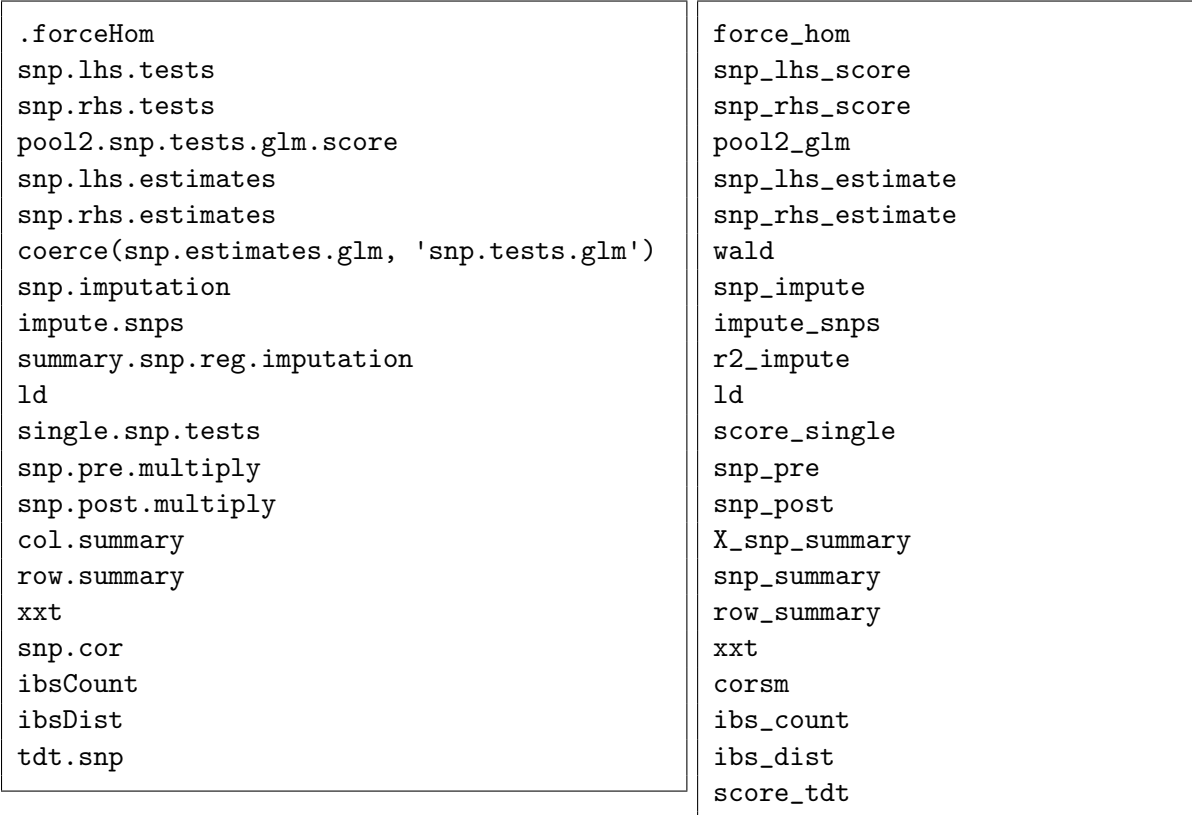